## **Sprint ID**

| Field code        |  |
|-------------------|--|
| %{issue.sprintId} |  |

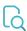

## Read

| Returned value   | ID of the current issue's sprint (1) |
|------------------|--------------------------------------|
| Output data type | техт                                 |
| Example output   | 1                                    |

If the issue is assigned to an **active sprint**, the value of this sprint will be returned.

If the issue is related to **several sprints**, the value from the currently active sprint will be returned.

If the issue is related to several sprints and all sprints are inactive, the value from the sprint completed most recently will be returned.